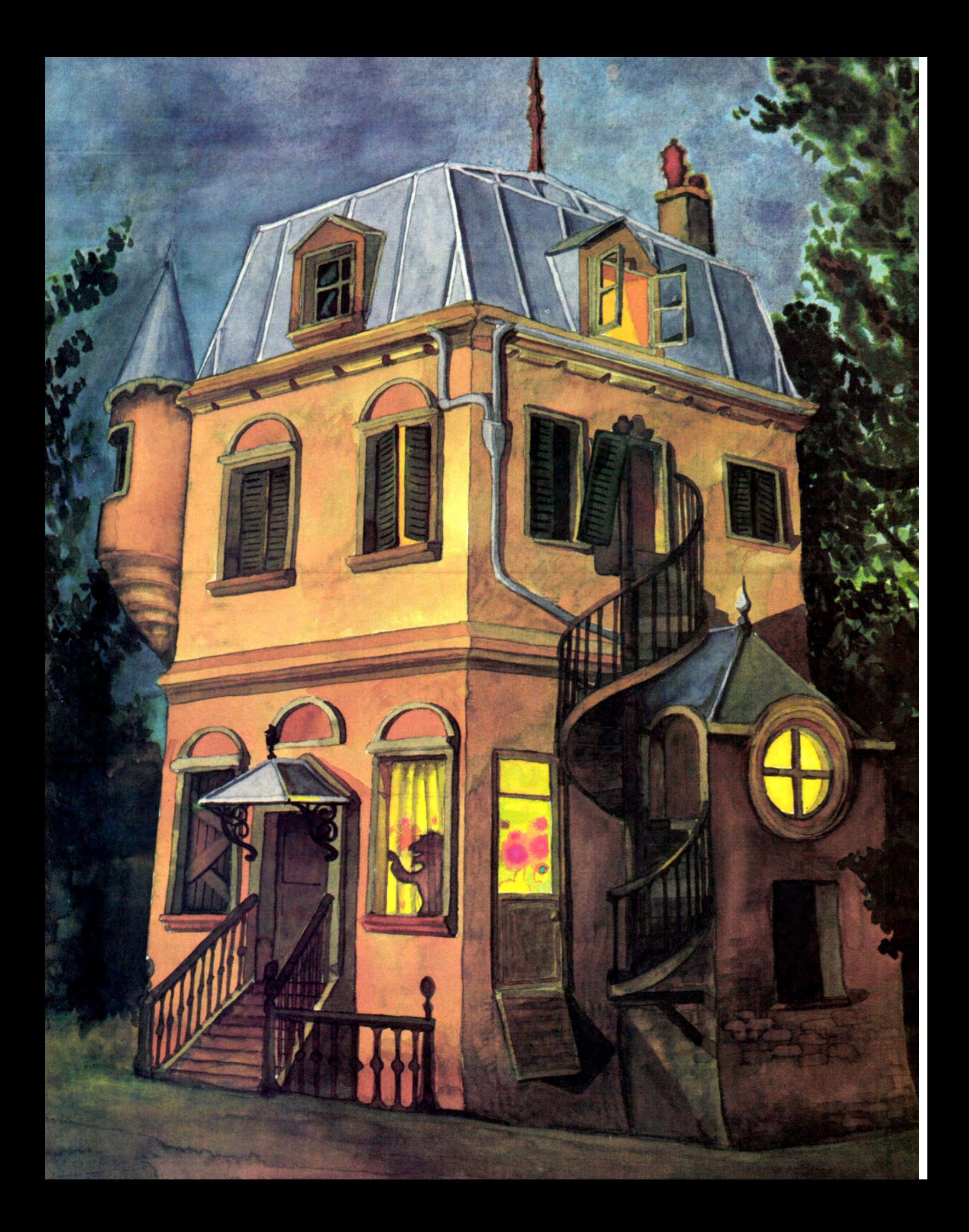

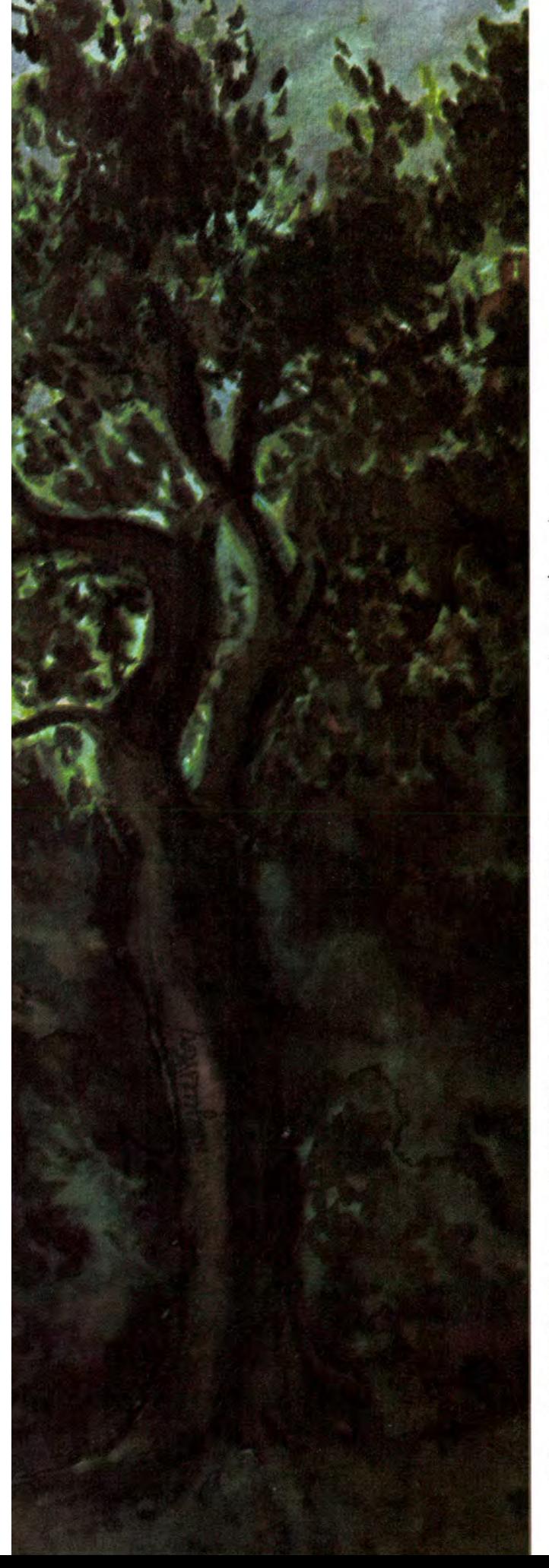

# **La maison du professeur Folibus**

# **pénétrez dans le monde des jeux d'aventure**

**Vous vous retrouvez dans le laboratoire du professeur Folibus. Il y a une porte en fer** à **l'ouest, et une autre au sud marquée « DANGER ». Que faites-vous ? Pour arriver dans cette pièce vous avez déjà dû traverser mille périls, éviter mille pièges. Mais vous n'êtes pas encore au bout de vos peines. Cette maison est en réalité un labyrinthe dont vous devrez découvrir la sortie tout en faisant preuve d'intelligence et d'astuce, car les « chausse-trappes » ne manquent pas sur ce parcours.** 

La maison du professeur Folibus est donc un programme d'aventure écrit en **BASIC** pour **ZX-81** ou tout autre ordinateur, d'une part pour vous distraire, mais aussi pour vous introduire dans les secrets de ces programmes dont l'architecture est particulièrement intéressante.

Vous êtes devant une maison quelque peu insolite. Une porte s'ouvre devant vous et vous entrez.

**Peu** après la porte **se referme** définitivement, vous empêchant de reculer. Il ne vous reste qu'une seule issue : avancer en tentant de déjouer les pièges semés sur votre chemin par l'inquiétant professeur Folibus (trous dans le plancher, machines infernales et autres poisons).

Pour jouer, il faudra introduire une commande comprenant un ou deux mots, qui vous permettra de vous déplacer dans ce labyrinthe, de prendre des objets ou d'effectuer certaines actions particulières, telles qu'allumer une bougie, par **exemple.** 

Développé initialement pour le micro-ordinateur ZX-81 équipé de son extension **RAM 16 K,** ce programme est écrit en **BASIC**  standard et peut, de ce fait, être utilisé sur tout autre micro-ordinateur. Seules quelques instructions sont un peu particulières, mais nous vous donnerons les explications nécessaires pour que vous puissiez les adapter à votre propre **BASIC.** 

Tout d'abord, pour ceux qui veulent jouer tout de suite, quelques explications sont données ciaprès, afin de leur permettre de charger puis d'exécuter ce programme sans autres formalités. D'autre part, nous communiquons tous les détails de fonctionnement de ce logiciel, afin que ceux qui voudraient améliorer ou même créer leur propre jeu d'aventure puissent y trouver les explications nécessaires.

#### L'aventure commence

Avant de jouer, il vous faut « saisir » le programme, c'est-àdire entrer les lignes de code appartenant au corps principal du programme présenté figure 1, puis le sauvegarder sur cassette.

Dans un deuxième temps, vous entrerez les lignes 7010 à 8175 (fig. 2), qui correspondent aux messages affichés par le programme durant cette aventure.

Vous devrez ensuite entrer les tableaux donnés figure 3, qui contiennent les salles, actions, conditions et autres objets utilisés pendant la partie, en procédant de la manière suivante :

Faire RUN 9000 et répondre aux différentes questions posées par la machine.

A la question « nombre d'objets», il faut répondre 20 puis saisir dans l'ordre le numéro de la salle et l'objet. Lorsque les objets sont introduits, le programme s'arrête en STOP, ce qui nous permet de vérifier si notre tableau est bon. Pour passer au tableau suivant, taper CONT sur le ZX 81 ou RUN XXXX sur un autre micro-ordinateur, XXXX ayant les valeurs suivantes :

- 9200 pour le chargement du vocabulaire (72 mots).

- 9300 pour le chargement des salles (17 salles),

- 9400 pour le chargement des conditions (12 conditions),

- 9500 pour le chargement des actions (91 actions).

Lorsque tout est « saisi » il faut bien prendre soin de sauvegarder le programme.

Attention, pour exécuter le programme il ne faut jamais taper  $R \rightarrow \infty$ , can joutes les variables se- Fig 1 - Listing du « corps » principal du programme.

2 REM XX **YY** 3 REM XX LA MAISON DU PROFESSEUR FOLIBUS XX 4 REM XX xx 6 REM PROGRAMME ECRIT PAR ALAIN BREGEON 7 REM LES LIGNES 10 A 6640 ET 9000 A 9999 ONT ETE 8 REM REPRODUITES DE L'OUVRAGE "LE PETIT LIVRE DU 9 REM ZX81' (D'APRES 'THE ZX81 POCKET BOOK"-PHIPPS 10 REM ASSOCIATES) AVEC L'AUTORISATION D'EDITONS DU PSI 19 DIM S(10) 20 DIM C(5)  $31$  LET SALLE = 1 40 DIM P\$(2,2) 50 DIM 0(0) 60 FOR  $X = 1$  TO O 70 LET  $D(X) = D(X)$ **BO NEXT X** 90 RAND 100 IF NOT S(2) THEN GOTO 200 110 IF  $C(2)$  THEN LET  $C(2) = C(2) - 1$ 120 IF S(3) THEN GOTO 200 130 PRINT 'ON N Y VOIT RIEN. MIEUX VAUDRAIT', "ALLUMER POUR EVITER LES ENNUIS." 140 IF  $C(3)$  THEN LET  $C(3) = C(3) - 1$ 150 GOTO 1000 211 REM DESCRIPTION DE LA SALLE 210 PRINT 220 GOSUS 8000 + SALLE \* 10 300 LET  $F = 0$ 310 FOR  $X = 1$  TO O 320 IF O(X) <> SALLE THEN GOTO 500 330 IF F THEN GOTO 400 340 PRINT re'IL Y A AUSSI:"  $350$  LET F = 1 400 PRINT \* ';0\$(X) 500 NEXT X 1110 REN ACCEPTATION DE LA COMMANDE  $1010$  LET  $T = 1$ 1128 6010 2000 1100 IF C(1) THEN LET C(1) = C(1) - 1 1110 IF C(4) THEN LET C(4) = C(4) - 1 1120 PRINT ,, 'QUE FAITES-VOUS? >' 1130 INPUT Y\$ 1140 CLS 1150 LET  $Y = 0$ 1160 PRINT '>';Y\$ 1178 LET  $P$ \$(2) = '00' 1200 FOR  $H = 1$  TO 2 1210 GOSUB 6000 1220 IF Y >= LEN Y\$ THEN GOTO 1300 1230 IF P\$(W) = '00' THEN GOTO 1210 1240 NEXT W 1300 IF P\$(1) < '00' THEN GOTO 1600 1310 PRINT 'PARDON?'

1320 COTG 100 1600 REM CONTROLE DU MOUVEMENT 1610 LET Z = 1 1620 LET T\$ =  $M$ \$(SALLE)(Z TO Z + 1) 1630 IF T\$ = '00' THEN GOTO 1900 1640 IF T\$ <> P\$(1) THEN GOTO 1700 1650 LET SALLE=VAL(M\$(SALLE)(Z+2 TO Z+3) 1661 COTE 110  $1700$  LET  $7 = 7 + 4$ 1711 COTG 1620 1910 LET T = G 1910 LET CORRESF = 0 2118 REM CONTROLE DES CONDITIONS 2110 LET CP = 8 2188 LET  $CF = CP + 1$ 2110 IF NOT T THEN COTG 230G  $2120$  LET E\$ = C\$(CF) 2130 COTO 2600 2318 IF CP <= A THEN GOTO 2400 2310 IF CORRESP THEN GOTO 1000 2320 PRINT 'IMPOSSIBLE';  $2330$  IF VAL(P\$(1)<13 THEN PRINT 'PRENDRE CETTE DIRECTION'; **2340 PRINT '.'** 2350 GOTO 100 2488 IF A\$(CP)(1 TO 2) $\bigcirc$ P\$(1) THEN GOTO 2100 2411 LET  $Y$ \$ = A\$(CP)(3 TO 4) 2428 IF Y\$<>'00' AND Y\$<>P\$(2) THEN GOTO 2100  $2438$  LET E\$ = A\$(CP)(5 TO) 2600 REM CONDITIONS 2618 LET E = 1  $2700$  IF E\$(E) = "." THEN GOTO 3000 2710 LET TYPE = CODE (E\$(E)) - 38 2720 LET  $N = VAL$  (E\$(E + 1 TO E + 2)) 2800 GOSUE 2900 + TYFE \* 10 2810 IF NGi OK THEN GOTO 2100 2820 LET  $E = E + 3$ 2830 CGTO 2700 2900 LET  $OK = (N = SALLE)$ 2905 RETURN 2918 LET  $OK=(G(N)=SALLE$  OR  $O(N)\leq 0$ ) 2915 RETURN 2920 LET  $0k = (0(k))$ < $54LLE$  AND  $0(k)$  $>= 0$ ) 2925 RETURN 2930 LET OK =  $(0(N) < 0)$ 2935 RETURN 2941 LET OK = S(N) 2945 RETURN 2950 LET OK = (NOT S(N)) 2955 RETURN 2968 LET OK =  $(C(N) = 1)$ 2965 RETURN 2978 LET  $0k = ((INT(RNDx100)+1) < = N)$ 2975 RETURN

3000 REM ACTIONS 3110 LET CORRESF = 1 3020 LET E = E + 1 3100 IF E\$(E) = '.' THEN GOTO 2100 3110 LET TYPE =  $CODE$  (E\$(E)) - 38 3120 IF  $E$ \$(E+1) $\Diamond$ '.' THEN LET N=VAL(E\$(E+1 TO E+2)) 3200 LET BREAK = 0 3210 GOSUB 4000 + TYPE x 100 3220 IF BREAK THEN COTG BREAK 3230 LET  $E = E + 3$ 3210 COTO 3100 4000 PRINT 4111 PRINT 'VOUS TENEZ:' 4821 LET F = 1 4130 FOR X = 1 TO 0 1040 IF 0(X) >= 0 THEN COTG 4070 4150 PRINT ";0\$(X)  $4060$  LET  $F = 0$ 4170 NEXT X 4080 IF F THEN PRINT ' RIEN.' 4890 LET BREAK = 100 4895 RETURN 4100 IF S(1) < 5 THEN GOTO 4140 4110 PRINT 'VOUS NE POUVEZ PORTER PLUS' 4120 LET BREAK = 100 4130 RETURN 4140 IF 0(N) = -1 THEN GOTO 4180 4158 LET  $D(N) = -1$ 4160 LET S(1) = S(1) + 1 4170 RETURN 4188 PRINT 'VOUS L AVEZ DEJA' 4190 COTG 4120 4200 IF 0(N) = -1 THEN GOTO 4240 4210 PRINT 'VOUS N AVEZ PAS 1;0\$(N) 1220 LET BREAK = 100 4230 RETURN  $4240$  LET  $O(N) = SALLE$ 4250 LET  $S(1) = S(1) - 1$ 4260 RETURN 1310 PRINT 4318 GOSUB 7000 + N x 100 4320 RETURN 4400 LET  $S(N) = 1$ 4410 RETURN 4500 LET  $S(N) = 0$ 4510 RETURN 1600 LET  $C(N) = VAL(E5(E+3)$  TO  $E+4$ ) 4610 LET E = E + 2 4621 RETURN 1700 LET  $X = O(N)$ 4710 LET  $O(N) = O(N + 1)$ 4720 LET  $O(N + 1) = X$ 4730 RETURN 4800 LET 0(N) = SALLE

```
4810 RETURN 
1900 IF 0(N)<0 THEN LET S(1)=S(1)-1 
4910 LET O(N) = 04920 RETURN 
5080 LET SALLE = N 
5011 RETURN 
5100 PRINT 'D ACCORD' 
5200 LET BREAK = 1000 
5210 RETURN 
5300 LET REAL = 1100 
5310 RETURN 
5400 LET BREAK = 100 
5110 RETURN 
 5500 PRINT 'ETES VOUS SUR? '; 
5510 INPUT W$ 
5520 PRINT W$ 
5530 IF CHR$ CODE W$0'0' THEN RETURN
5600 COTG 9999 
6000 KEM ANALYSE LE MUI
6010 DIM W1(4) 
 4815 LEI P1(W) = '00' 
6020 COSUE 6600 
6025 IF FIN THEN RETURN 
6030 FOR U = 1 TO 4
 6140 LET W1(0) = Y4(Y) 
 6051 COSUB 6500 
6160 IF FIN THEN GOTO 6100 
6070 NEXT Q
6188 CHUE 6500 
6190 IF NOT FIN THEN GOTO 6056 
6100 IF M$ = ' THEN RETURN
 6118 FUR Q = 1 TO V
6120 IF W$=V$(Q)(3 TO ) THEN GOTO 6200
6130 NEXT G 
 6140 RETURN 
 6200 LET P$(W) = V$(Q)( TO 2)
6210 RETURN 
6500 LET Y = Y + 16510 LET FIN = ( Y > LEN Y$) 
6520 IF FIN THEN RETURN 
6530 LET FIN = (15(1) = 1)6540 RETURN 
 6600 LET \gamma = \gamma + 16610 LET FIN = (Y \geq LEN Y$)
6610 LET FIN = (Y > LEN Y$)<br>6620 IF FIN THEN RETURN
6630 IF Y$(Y) = ' THEN GOTO 6600 
9560 INPUT A$(X) 
6640 RETURN 
9100 REM CHARGEMENT DES TABLEAUX
 9010 CLS 
 9021 PRINT 'NOMBRE D OBJETS?' 
 9030 INPUT 0 
 9141 DIM 0(0) 
 9150 DIM 01(0,16) 
 9180 FOR X = 1 TO G 
 9190 SCROLL 
9188 PRINT 'OBJET NO. ';X;'SALLE ?';
9110 INPUT 0(X)
```

```
9120 PRINT 0(X) 
        9130 SCROLL 
         9140 PRINT 'DESCRIPTION?', 
         9150 INPUT 0\sharp(X)9160 PRINT 04(X) 
         9170 NEXT X
         9199 STOP 
          9200 CLS 
          9211 PRINT 'NOMBRE DE MOTS?' 
          9220 INPUT V 
         9230 DIM V$(V,6)
          9240 FOR X = 1 TO V 
         9250 SCROLL 
         9260 INPUT \forall$(X)9270 PRINT V4(X) 
         9280 NEXT X 
         9299 STOP 
         9311 CLS 
       9310 PRINT 'NOMBRE DE SALLES?' 
        9320 INPUT R 
         9330 DIM M$(R,32)
        9340 FOR X = 1 TO R
         9350 SCROLL 
         9360 INFUT M$(X)
        9370 PRINT M$(X)
       9380 NEXT X 
        9399 STOP 
        9111 CLS 
        9411 PRINT 'NOMBRE DE CONDITIONS?' 
       9420 INPUT C 
        9425 LET C = C + 1 
        9430 DIM C$(C,21)
        9440 FOR X= 1 TO C- 1 
          9450 SCROLL 
          9160 INPUT C1(X) 
          94/0 PRINT C$(X)
          9480 NEXT X 
          9490 LET CS(U) = 'N.
          9499 STOP 
          9511 CLS 
       9511 PRINT 'NOMBRE D ACTIONS?' 
          9520 INPUT A 
          9530 DIM A$(A,31)
          9540 FOR X = 1 TO A 
        9558 SCROLL 
        9570 PRINT A$(X)
       9580 NEXT X 
        9599 STOP 
          9611 CLS 
          9610 LET N1='MAISON DU PROFESSEUR FOLIBUS' 
          9630 PRINT II 'DEMARRER LA CASSETTE...' 
          9640 PAUSE 150 
          9650 CLS 
          9660 SAVE NS
       9671 COTG 1 
9999 STOP
```
7118 PRINT 'LA GENERATRICE VIENT D EXPLOSER', 'LA MAISON N EXISTE PLUS.VOUS NON PLUS.' 7115 RETURN 7121 PRINT 'L ASCENSEUR NE BOUGE PAS.', 'IL FAUT PEUT ETRE DU COURANT?' 7125 RETURN 7130 PRINT 'LA PORTE VIENT DE SE FERMER', 'IMPOSSIBLE DE L OUVRIR.' 7135 RETURN 1140 PRINT 'VOUS AVEZ RAISON.LA CURIOSITE', 'EST UN VILAIN DEFAUT...' 7145 RETURN 7150 PRINT 'L ODEUR QUE VOUS SENTIEZ ETAIT', 'CELLE D UN GAZ EXPLOSIF.VOUS'y 'ETES MORT.' 7155 RETURN 7161 PRINT 'IL FAUDRAIT PEUT ETRE DU FEU... ' 7165 RETURN 7171 PRINT 'AH,AH...VOUS ETES MON PRISONNIER' 7175 RETURN 7181 PRINT 'VOUS AVEZ DIT PAPIER?OUEL PAPIER' 7185 RETURN 7198 PRINT 'BRAVEZ LES INTERDITS.' 7095 RETURN 7181 PRINT 'ELLE A L AIR DE S EMBALLER...' 7105 RETURN 7111 PRINT 'LA GENERATRICE SE MET EN MARCHE' 7115 RETURN 7120 PRINT 'IMPOSSIBLE, ELLE NE VEUT RIEN', 'SAVOIR.' 7125 RETURN 7131 PRINT 'BRAVO.JE NE SAVAIS PAS QUE VOUS', 'AVIEZ DES DONS D ELECTRICIEN.' 7135 RETURN 7141 PRINT 'VOTRE MACHINE EST REPAREE.MAIS'y 'ELLE SENT LE CHAUD.' 7145 RETURN 7158 PRINT 'LA MACHINE EST REPAREE.DOMMAGE', 'OU IL N Y AIT PAS DE COURANT.' 7155 RETURN 7161 PRINT 'IL FAUDRAIT PEUT ETRE DES OUTILS' 7390 PRINT 'CA NE SE PILOTE PAS COMME CA' 7165 RETURN 7170 PRINT 'L ASCENSEUR SEMBLE MONTER...' 7175 RETURN 7188 PRINT 'L ASCENSEUR NE BOUGE RAS.' 7185 RETURN 7190 PRINT 'LE CABLE VIENT DE CASSER.VOUS', 'VOUS ECRASEZ EN BAS.MORT' 7195 RETURN 1210 PRINT 'IL FAIT NOIR.IL FAUDRAIT ALLUMER' 7205 RETURN 7211 PRINT 'VOUS VOUS ECRASEZ AL SOL' 7215 RETURN 7220 PRINT 'IL Y A UNE CLEF.' 722'; RETURN 123i PRINT 'LA PORTE EST FERMEE A CLEF.' 7455 RETURN

7225 RETed FRIR. TIENE,LA FURIE UU FLACAND 'RE7ERME.' RETURN. PAJI, 'LA GENEARIALLE VIENT Ü EXFLUSEN 'L ASCENEEUR EST DETAULT.VOUS EN'Y 'ECJ-FE: DE JUSTESSE' 7255 RETURN 7266 PRINT 'VOUS ETES MORT ELECTROCUTE' 7265 RETURN 7278 PRINT 'VOUS AVEZ RAISGN.RIEN NE SERT DE', 'COURRIR.' 7275 RETURN 7281 PRINT 'DEHORS IL FAIT NOIR.ON NE VOIT', 'PAS LE SOL.' 7285 RETURN 7291 PRINT 'C EST DEJA FAIT.' 7295 RETURN 7310 PRINT 'VOUS ETES AU BOUT DE LA CORDE.' 7305 RETURN 7310 PRINT 'VRAIMENT PAS AU POINT CETTE', 'MACHINE.VOUS ETES MORT' **7315 RETURN** 7321 PRINT 'IL FAUDRAIT PEUT ETRE OUVRIR LA', 'FENETRE.' 7325 RETURN 7331 PRINT 'TANT PIS.ON A ESSAYE.' 7335 RETURN 7348 PRINT 'BRAVO,QUEL TRAIT DE GENIE.' 7345 RETURN 7350 PRINT 'UNE TRAPPE S OUVRE SOUS VOS', 'PIEDS.VOUS ETES MORT.' 7355 RETURN 7361 PRINT 'SAGE PRECAUTION.' 7355 RETURN 7371 PRINT 'C EST DU POISON.VOUS ETES MORT.' 7315 RETURN 7380 PRINT 'VOUS APPRENEZ A PILOTER UNE', 'SOUCOUPE EN 1 LECON' 7385 RETURN 7395 RETURN 7401 PRINT 'C EST DE L ACIDE.VOUS ETES MORT' 7485 RETURN 7410 PRINT 'IL Y A DE L EAU.VOUS VOUS NOYEZ' 7415 RETURN 7421 PRINT 'OUF.VOUS VOUS RETROUVEZ DEHORS..' 7425 RETURN 7431 PRINT 'SAIN ET SAUF...' 7435 RETURN 7441 PRINT 'CA MARCHE...MAIS IL N Y AVAIT', 'PAS ASSEZ DE CARBURANT.' 7445 RETURN 7451 PRINT 'MAIS VOUS ETES TOUT BLEU', 'CE DOIT ETRE LES PILLULES.'

1461 PRINT 'ET IRRADIE.VOUS MOUREZ **AU** BOUT', 'DE QUELQUES JOURS' 7465 RETURN 8111 PRINT 'VOUS ETES DEVANT UNE MAISON', 'LA PORTE EST OUVERTE.' 8115 RETURN 1120 PRINT 'VOUS ETES DANS UN COULOIR.IL Y', 'A UNE PORTE A L EST ET UNE PORTE', 'A L OUEST.' 8125 RETURN 8131 PRINT 'VOUS ETES DANS UN SALON.IL Y A'r ' UNE PORTE A L OUEST.' 8035 RETURN 1841 PRINT 'IL Y A UNE DROLE D ODEUR.' 8145 RETURN 8150 PRINT 'IL Y A UNE GROSSE MACHINE QUI', 'IL Y A UNE FORTE AU NORD.' 'RESSEMBLE A 1 GENERATRICE AVEC', 'UN BOUTON VERT, UN BOUTON ROUGE', 8155 RETURN 8160 PRINT 'UNE MACHINERIE D ASCENSEUR.UNE'r 'PORTE AU NORD' 8165 RETURN 8171 PRINT 'IL Y A PLEIN DE MATERIEL.' 8075 RETURN 8088 PRINT 'VOUS ETES DANS UN ASCENSEUR.IL **Y',**  'A UN BOUTON HAUT, UN BOUTON BAS' 8185 RETURN 8191 PRINT 'L ASCENSEUR VIENT DE S ARRETER.' 8195 RETURN

8110 PRINT 'LA PIECE EST HUMIDE.IL Y A DES', 'FILS OUI TRAINENT PAR TERRE.IL Y'; 'A UNE FENETRE ET UNE PORTE AU N.' 8185 RETURN 8110 PRINT 'LA PORTE DERRIERE VOUS VIENT DE', 'SE REFERMER.BONJOUR..COMMENT', 'ÉCRIVEZ VOUS CECI EN 4 LETTRES' 8115 RETURN 8120 PRINT 'VOUS ETES DANS UNE MACHINE A'► 'REMONTER LE TEMPS.3 BOUTONS.', 'PASSE,F'RESENT ET AVENIR' 8125 RETURN 8131 PRINT 'VOUS VOUS RETROUVEZ DANS LE', 'LABORATOIRE DU PROFESSEUR.ILY A'; 'UNE PORTE EN FER A L OUEST.UNE'r US VOUS RETROUVEZ<br>DRATOIRE DU PROFE<br>E PORTE EN FER À<br>RTE AU SUD MARQUE PORTE AU SUD MARQUE DANGER.' 8135 RETURN 8141 PRINT 'IL Y A UNE DOUCHE.UN TROU DANS', 'LE SOL' 8145 RETURN 8150 PRINT 'IL Y A UN CUBE NOIR D AU MOINS' ► ' UNE TONNE.UNE ECHELLE MONTE.UNE', 'PORTE A L EST' 8155 RETURN 8160 PRINT 'VOUS ETES DANS UNE BIBLIOTHEQUE' 8165 RETURN 8170 PRINT 'VOUS ETES DANS UNE SOUCOUPE SUR' ► 'UNE TERRASSE' 8175 RETURN

#### Fig. 2. - Les messages (suite).

raient effacées, mais au contraire taper GOTO 1.

Vous êtes maintenant prêt à vous lancer dans l'aventure. Il s'agit pour vous de retrouver la sortie de cette maison très particulière, en devenant le plus riche possible, tout en évitant les nombreuses embûches qui se dressent sur votre chemin.

N'oubliez pas qu'il peut être parfois intéressant de prendre un objet dont vous n'avez pas besoin immédiatement mais qui risque de vous servir plus tard...

Le programme commence ainsi :

« Vous êtes devant une maison, la porte est ouverte. Que faitesvous ? »

Il n'y a normalement que 2 pos-

sibilités. Soit vous ne faites RIEN et vous répondez RIEN, soit vous ENTREZ et vous tapez ENTR (le programme analyse le vocabulaire seulement sur les 4 premières lettres ; vous n'êtes donc pas obligé d'écrire les mots en entier).

Une fois à l'intérieur de la maison, vous dévouvrez le message suivant :

« La porte vient de se fermer. Impossible de l'ouvrir. Vous êtes dans un couloir. Il y a une porte à l'est et une porte à l'ouest. Il y a aussi un briquet et une bougie, que faites-vous ? »

Quatre éventualités s'offrent alors à vous et vous pouvez entrer l'une des commandes suivantes : O ou OUES pour aller à l'ouest. E ou EST pour aller à l'est.

PREN BOUG pour prendre la bougie.

PREN BRIQ pour prendre le briquet.

A vous de jouer... Bon courage, et surtout ne vous désespérez pas. Il existe bel et bien une solution pour sortir de cette maison.

Notez bien que lorsque vous êtes dans une salle, la direction indiquée est la direction géographique. C'est-à-dire que le NORD peut se trouver aussi bien sur votre droite que sur votre gauche, suivant l'endroit d'où vous venez. La direction par laquelle vous êtes arrivé la première fois n'est jamais indiquée dans la description de la salle. Il est donc conseillé de faire un dessin au fur et à mesure de vos déplacements.

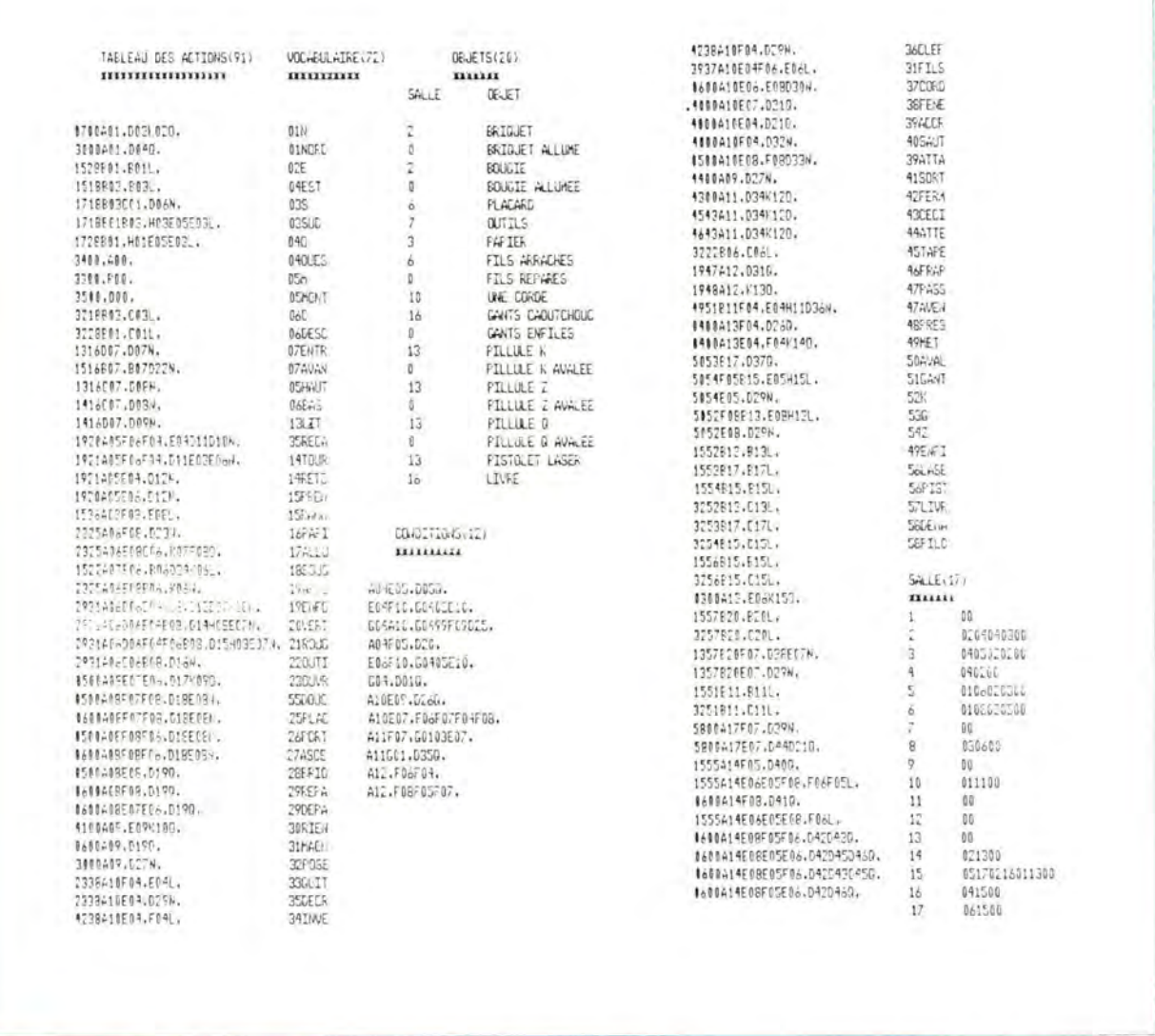

Fig. 3. - Ensemble des tableaux utilisés par le programme pendant le déroulement du jeu : tableaux des objets, des salles, des conditions et des actions.

# L'architecture du programme

A l'origine, les jeux d'aventure ont été créés pour des ordinateurs disposant d'une capacité mémoire importante. Il était pratiquement impossible d'en connaître toutes les ficelles. Ces machines avaient la possibilité de visualiser les endroits où vous vous trouviez et même de rajouter quelques effets sonores.

Malheureusement, notre programme, initialement écrit pour le ZX-81, doit tenir compte de la taille réduite de sa mémoire. Ce programme utilise près de 15 Koctets, c'est-à-dire pratiquement toute la mémoire disponible.

Il se divise en 3 parties :

• La section de décodage (lignes 10 à 6640), qui contrôle le déroulement de la partie, décode les actions et les exécute (fig. 1).

· Le sous-programme de chargement (lignes 9000 à 9670). Cette partie sert à charger les différents tableaux (action, vocabulaire, salle, etc.).

• La partie « information », qui comprend les lignes 7000 à 9000, ainsi que les tableaux (fig. 2 et 3), et se structure ainsi:

Les lignes 7000 à 8000 décrivent des actions « particulières ». Par exemple, si vous demandez d'ouvrir une porte déjà ouverte, vous aurez droit à un message du type « c'est déjà fait ».

Les lignes 8000 à 9000 décrivent l'endroit où vous vous trouvez. Par exemple, le programme commence par la phrase « vous êtes devant une maison ».

Les tableaux, qui sont au nombre de 5, sont décrits ci-dessous.

**Tableau des objets :** La zone **0\$**  contient la description de l'objet et la zone O sa position initiale, c'est-à-dire le numéro de salle où se trouve initialement l'objet. Si celui-ci n'est pas affecté à une salle particulière (une bougie, par exemple, peut être allumée n'importe où), Q(n) prendra une valeur nulle.

**Tableau de vocabulaire** (V\$) : Ce tableau est très important, car il va nous permettre de dialoguer avec la machine. Mais attention, il n'accepte pas n'importe quel mot. Et l'un des principaux attraits du jeu d'aventure est justement la recherche du vocabulaire, c'est-àdire du mot accepté dans une circonstance particulière.

A chaque fois qu'une commande est entrée, le tableau est consulté. S'il y a concordance entre le mot tapé et celui se trouvant dans la table, les variables P\$(1) et P\$(2) sont chargées avec le numéro correspondant, ce qui servira ensuite à l'analyse des autres tableaux. Les mots clés sont définis sur 6 caractères (2 pour le numéro et 4 pour les 4 premières lettres du mot). Lorsque deux mots possèdent une signification semblable, une même valeur leur est affectée, tels les mots REPARE et DEPANNE qui sont associés au numéro 29.

**Tableau des salles** (M\$) : Ce tableau comprend l'ensemble des liaisons existant entre les salles. La description de chaque salle est effectuée aux adresses  $8000 +$ salle \* 10. Ainsi la salle nº 7 est décrite à l'àdresse 8000 + 7 \* 10 soit 8070.

**Tableau des conditions** (C\$) : Il a pour but de n'effectuer des actions que si certains événements se sont produits. Il est parcouru à chaque instruction de commande et est utilisé principalement pour des actions d'ordre général. Par exemple, si vous avez allumé une bougie, un compteur est chargé à 10 puis décrémenté jusqu'à 0. Alors un message signale que la bougie a fondu et que vous vous êtes brûlé les doigts.

Chaque ligne du tableau est de la forme suivante : si condition 1 et si condition 2 alors action 1 et action 2 et... action n par exemple, une ligne AO4E05. DO5Q. exprime que si vous êtes dans la selle 4 et que le pointeur 5 est positionné, alors le message 5 de la ligne 7050 est affiché et l'on quitte le jeu.

Les conditions sont données **figure 4.** Celles-ci sont codées sur 3 caractères. Le premier est une lettre, et les deux autres représentent un paramètre (un numéro de salle, d'objet, un pointeur, etc.).

**Tableau des actions** (A\$) : Ce tableau est en fait le « cœur » du jeu d'aventure. C'est lui qui, lorsqu'une commande est entrée, détermine son exécution ou non et en tenant compte de certains critères, positionne des drapeaux qui sont testés dans une autre phase du jeu, affiche les messages, etc.

Chaque ligne est de la forme :

si mot clé n° 1 et si mot clé n° 2 et si condition 1 et si condition 2 et si condition n ALORS réaliser

action 1 et action 2 et... action n.

Lorsque tous les mots conviennent, c'est-à-dire qu'il n'y a pas de test sur les mots clés, la condition prend la valeur 0.

Voici un exemple de ligne du tableau des actions.

1518A0B05.B05L.

Cette ligne signifie que si le mot clé n° 1 est le 15 (Prendre), si le n° 2 est le 18 (Bougie), si vous êtes dans la salle 06 et si l'objet 06 (Bougie) est présent, alors vous prenez l'objet 06 et le message « d'accord » est affiché. Lorsqu'une action n'a pas été prévue dans le tableau, le programme affiche **IMPOSSIBLE.** Ce qui veut dire que cette action a été publiée soit involontairement (il faut alors entrer une autre commande), soit volontairement, car il est aussi simple d'afficher IMPOSSIBLE que de visualiser un message spécial.

Les différentes actions possibles

sont présentées **figure 5.** Elles sont codées sur 3 caractères, le premier correspondant à l'action à effectuer et les 2 autres à un paramètre.

Lorsque celui-ci est inutile, on le remplace par 00. Dans le programme, nous disposons de 10 pointeurs (01 à 10) qui peuvent être activés (action E) ou désactivés (action F). Les pointeurs 01, 02 et 03 sont réservés par le programme principal. En outre, 5 compteurs régressifs sont disponibles et chargeables par l'action G. Les compteurs 01 et 04 sont décrémentés à chaque étape, et les compteurs 02 et 03 réservés par le programme principal.

Afin d'illustrer le fonctionnement du programme, nous allons décrire un exemple pas à pas.

## **L'analyse d'une phase du jeu**

Nous allons examiner une situation imaginaire qui comprend deux pièces. Dans la première se trouve un briquet, dans la seconde une bougie. De plus, cette dernière comporte un trou dans lequel l'aventurier tombera s'il n'a pas allumé le briquet. Et au bout de 3 commandes, ce briquet lui brûlera les doigts.

Afin de bien comprendre l'organisation du jeu, nous allons décrire l'ensemblè- des données nécessaires pour exprimer cette situation.

Nous allons donc décrire les informations utiles contenues dans les tableaux des messages, des salles, des objets, des conditions et des actions.

Message de description des salles 1 et 2.

8010 **PRINT « VOUS ETES**  DANS UNE **PIECE. ILY** A UNE **PORTE AU NORD »** 

8020 **PRINT « VOUS ETES**  DANS UNE **PIECE QUI N'A D'AUTRE ISSUE QUE LA PORTE PAR OU VOUS ETES ENTRE »** 

**— Tableau de vocabulaire :** Nous allons y trouver la direction nord,

| <b>CODE CONDITIONS</b> | TEST EFFECTUE                                   |
|------------------------|-------------------------------------------------|
| $4 - r$                | 51 nous summes dans la salle no                 |
| $R$ . $n$ n            | 51 I DOUEV IN ESU FRESENC OU CREASPORTE         |
| C nn                   | si l'objet na ést non gresent ou non transporte |
| 0.001                  | si l'obuet no est transvorte                    |
| E he                   | si le Posnieur nn est active                    |
| F or                   | si le rointeur mi mi est ras active             |
| G nr                   | si le contteur mi a alteint la valeur i         |
| H nn                   | 51 le tonure sieatoure conkris entre 1 et 99)   |
|                        | est inferieve a no.                             |

Fig. 4. - Table des conditions. Chacune d'elles est codée sur 3 caractères dont le premier correspond au code de la condition et les deux autres à un nombre servant de paramètre.

| CODE ACTION | ACTION EFFECTUEE                                                                 |
|-------------|----------------------------------------------------------------------------------|
|             | affiche la liste des douets transportes                                          |
| R rin       | transporte i count m                                                             |
| C nn        | ROBE I Oppet in                                                                  |
| 0.76        | $\frac{1}{2}$ situate le message en .000 $\tau$ ( $\gamma$ ) $\star$ 10 $\gamma$ |
| E no        | active ie rozniem nn                                                             |
| F nn        | desactive le guinieur ren                                                        |
| E sam       | fine le commieur répressit nin a is valeur mm                                    |
| $-$ H $n$ n | Inverse iss lignes in et uni gams le taureau<br>Des pouets                       |
| $T$ . rin   | FOSE l'Oppet no uans la salle en cours                                           |
| $A$ $n$     | met ie NO de seize contenant l'ocuet no a '00'                                   |
| V rin       | fine le William selle en cours a la valeur no                                    |
|             | affacts d'accord et attend die nouvelle commande                                 |
|             | sttere one nouvelle commande mais le tableau des                                 |
|             | actions est d'abord revasse en revue                                             |
|             | stient the notherne communities is babieau miest<br><b>SES / BSSP ET/ TEVUE</b>  |
|             | affiche la description de la salle en cours                                      |
| t.          | internomet le peu si le popeur revume four a                                     |
|             | Is avestion "etas vous sur ?"                                                    |
|             | intervition ou seu                                                               |
|             |                                                                                  |
|             |                                                                                  |

Fig. 5. - Table des actions. Le premier caractère représente le code et les suivants les différents paramètres utilisés par l'action correspondante.

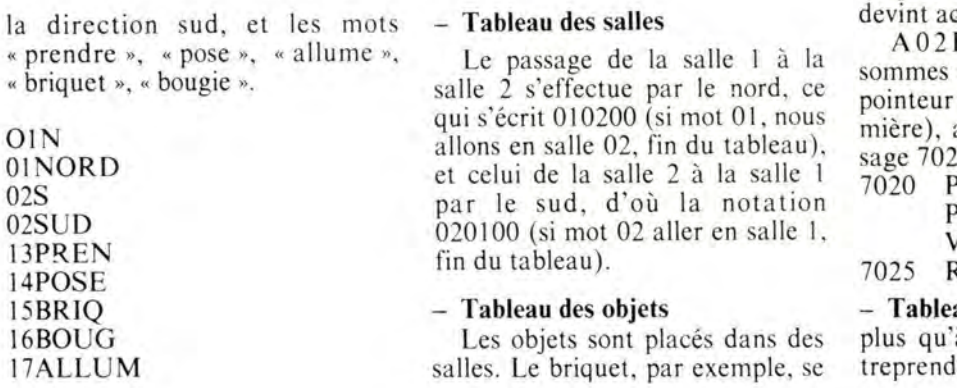

trouve dans la salle 1, ce qui s'écrit :

Salle 1 Objet BRIOUET

En revanche « l'objet » BRI-QUET ALLUME, par conven-

tion, n'est attribué à aucune salle. Salle 0 objet BRIQUET AL-LUME

Il en est de même pour la bougie:

Salle 2 objet BOUGIE

Salle 0 objet BOUGIE ALLU-**MEE** 

#### **Tableau des conditions**

Si vous allumez le briquet, vous vous brûlez les doigts au bout de 3 commandes. Lorsque le briquet est allumé, le pointeur n° 4 est activé (dans le tableau des actions).

Dans le tableau des conditions, on indique que si le pointeur nº 4 est activé, alors il faut charger le compteur nº 4 avec la valeur 3 et si ce dernier est égal à 1, il faut afficher un message.

Cela s'écrit de la manière suivante:

E04F05.E05G0403. Si le pointeur 04 est actif et le pointeur 05 désactivé, alors le pointeur 05 est activé afin de n'exécuter cette instruction qu'une seule fois, et le compteur 04 est chargé à la valeur 03.

G04.F04D01. Si le compteur 04 prend la valeur 1, on affiche le message 7010 et l'on désactive le pointeur 04.

7010 PRINT « VOUS VENEZ DE VOUS BRULER LES DOIGTS»

7015 RETURN

D'autre part, si vous êtes dans la salle nº 2 sans lumière, vous tombez dans la fosse. Lorsque le briquet est allumé, le pointeur 04 ctif.

F04.D02Q. Si nous dans la salle 02 et que le 04 est inactif (pas de lualors il n'y a pas de mes-20 et c'est la fin du jeu.

PRINT « VOUS N'AVEZ PAS VU LE TROU, **VOUS ETES MORT** » RETURN

au des actions : Il ne reste à écrire les actions à enre, en fonction des commandes introduites au clavier. 1315B01.B014. Si la commande est PREND BRIQUET, et si l'objet 1 (le briquet) est présent, alors indiquer que l'objet 1 est pris, et afficher que l'on est d'accord.

1715B01.E04L. Si la commande est ALLUME BRIQUET et si l'objet 1 est présent, alors positionner le pointeur n° 4 et afficher d'accord.

1415C01.DO3N. Si la commande est POSE BRIQUET et si l'objet 1 est absent, alors afficher le message 7030 et attendre une nouvelle commande.

7030 PRINT « QUEL BRI-QUET ? »

7035 RETURN

Le travail du programme principal reviendra donc à interpréter toutes ces données : afficher la description de la salle, puis analyser la commande, effectuer les déplacements s'il y a lieu, et interpréter les conditions et les actions.

Pour adapter ce programme sur votre micro-ordinateur, il suffit dans un premier temps de ne pas introduire les instructions CLS ou SCROLL, et il ne subsistera plus qu'un seul problème : la possibilité laissée au BASIC du ZX81 d'employer des GOSUB dont le numéro de ligne peut être le résultat d'une expression.

Vous devrez alors remplacer cette instruction par un ON...GOSUB et il vous faudra calculer les adresses auparavant.

Par exemple, à la ligne 3220 vous trouvez l'instruction IF BREAK GOTO BREAK, où la variable BREAK peut avoir comme valeur : 0, 100, 1000, 1100.

Une première solution consiste à effectuer la transformation suivante :

 $3220$  IF BREAK = 100 then GOTO 100

 $3221$  IF BREAK = 1000 then GOTO 1000

 $3222$  IF BREAK = 1100 then GOTO 1100

ou bien, au lieu de passer directement les numéros de ligne dans la variable BREAK, d'attribuer à cette dernière les valeurs 0, 1, 2, 3. La ligne 3220 s'écrira alors : 3220 ON BREAK GOSUB 100, 1000, 1100.

Vous pourrez utiliser une technique similaire en ce qui concerne les numéros de ligne des messages (lignes 220 et 4310), et le contrôle des types de conditions (lignes 2800 et 3210).

Maintenant, à vous de pénétrer les mystères de la très inquiétante maison du professeur Folibus ! ■

### **Alain BREGEON**

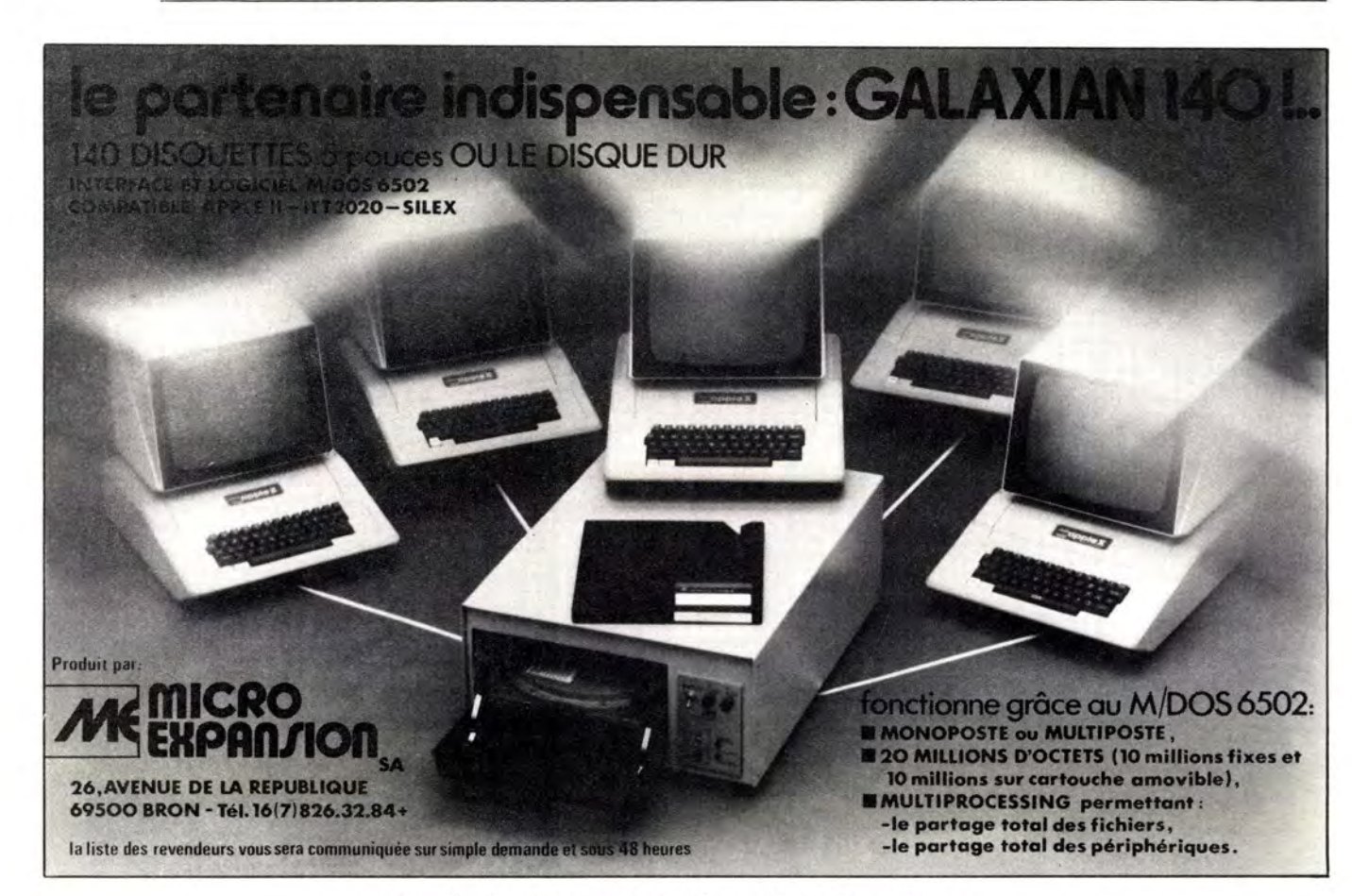

*Pour plus de précision cerclez la référence 84 du « Service Lecteurs »*